## **COMBO PROJETISTA DE MÓVEIS SKETCHUP**

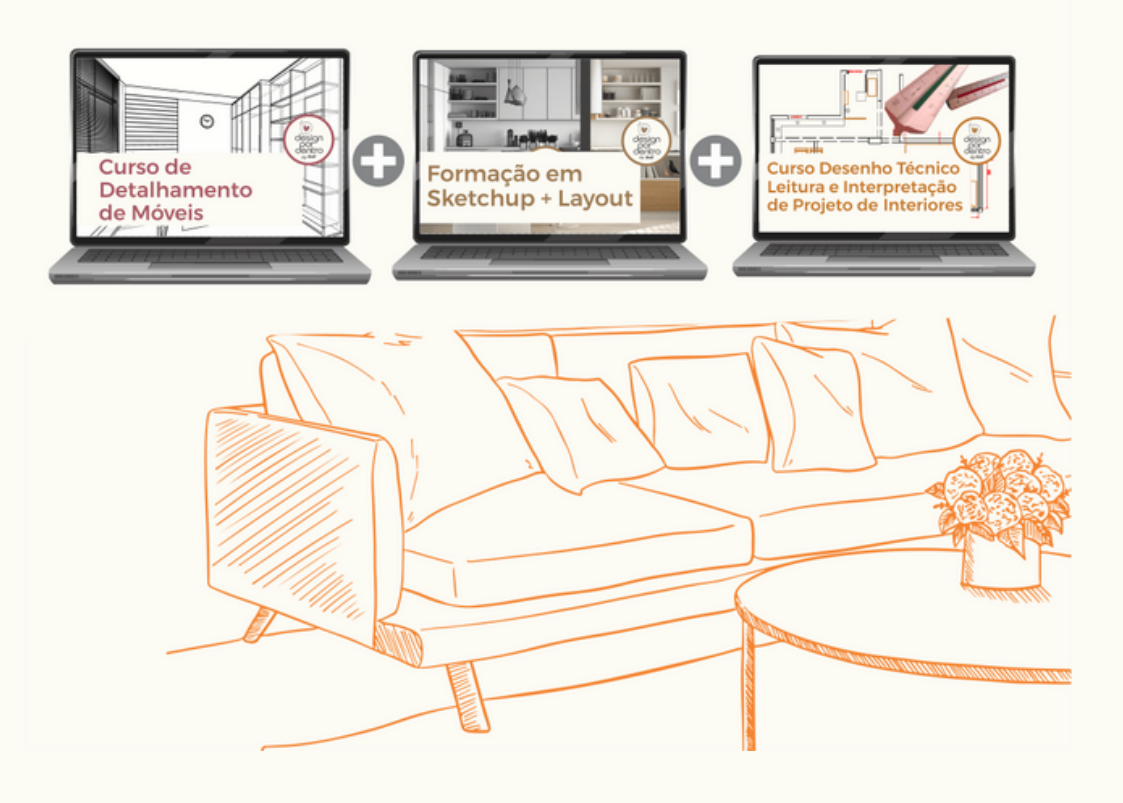

### Com este curso 3 em 1, você:

Desenvolverá todo o detalhamento técnico e visual de móveis e ambientes completos utilizando a ferramenta SketchUp Layout (em 2D e 3D).

Aprenderá como selecionar e aplicar os materiais de revestimentos para móveis, acabamentos, ferragens e acessórios.

Irá elaborar projetos de móveis sob medida, exclusivos e detalhados.

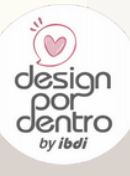

## **Ferramenta de 3D SketchUp Desenho**

Muitas vezes o cliente tem dificuldade para visualizar como ficará o ambiente depois de pronto. Nesse sentido, a ferramenta de modelagem **3D SketchUp** foi criada para simular uma **sensação de realidade**.

Ela permite visualizar o ambiente como se já estivesse pronto,

ajudando a compreender mais facilmente os modelos de móveis, os materiais de revestimentos, cores, texturas e acessórios usados na decoração. Com ele também é possível simular diferentes tipos de iluminação, o que ajuda a escolher a luz mais adequada para cada ambiente.

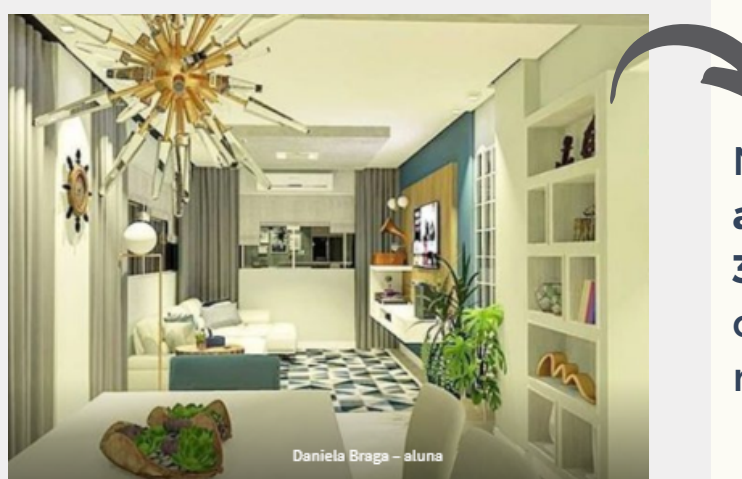

Nesse curso você vai **aprender a desenhar em 3D** de forma simples, com os nossos tutoriais e muita prática

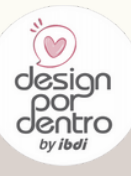

**[@designpordentro](https://www.instagram.com/designpordentro/) [www.designpordentro.com.br](https://www.designpordentro.com.br/) Entre no canal do [telegram](https://t.me/dpord)**

## **Desenho 2D, essencial para o sucesso de um projeto!**

Desenvolver desenhos técnicos em 2D é essencial para o sucesso de um projeto de decoração de interiores porque permite **representar graficamente as características essenciais e as dimensões** de um ambiente inteiro.

Você tem a noção clara da disposição dos móveis, a quantidade e localização das luminárias, tomadas, entre outros detalhes importantes.

#### **Com o SketchUp Layout** você vai criar estes desenhos técnicos em 2D: plantas baixas com a disposição dos móveis, tomadas, vistas e cortes precisos.

O Layout é uma ferramenta que funciona em conjunto com o SketchUp a partir dos modelos 3D.

#### **MAS É IMPORTANTE LEMBRAR:**

Não adianta **"usar o word, se você não sabe ler"**. É preciso ter conhecimento técnico prévio sobre **simbologias do projeto** como cotar, como representar paredes, piso, etc, para obter os melhores resultados.

Então, no **curso Leitura e Interpretação de Projetos,** você aprende exatamente isso.

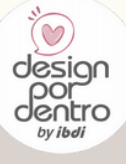

**[@designpordentro](https://www.instagram.com/designpordentro/) [www.designpordentro.com.br](https://www.designpordentro.com.br/) Entre no canal do [telegram](https://t.me/dpord)**

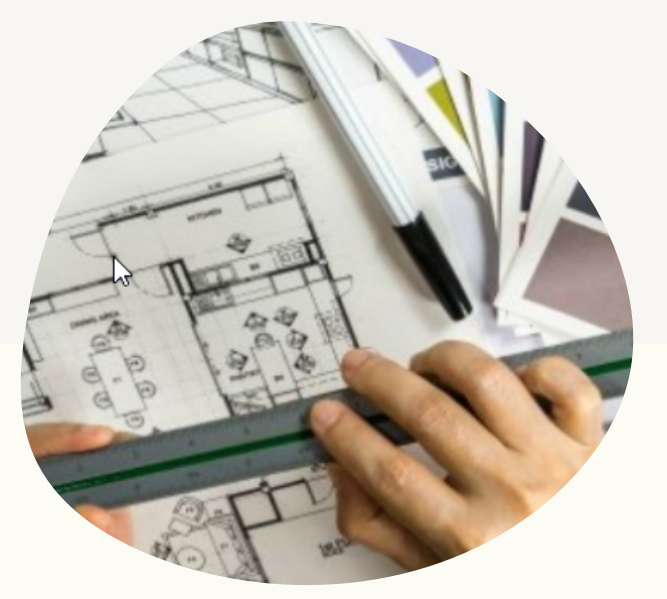

# **Detalhamento de móveis é importante?**

Problemas podem ocorrer caso a execução de um projeto de móveis e acessórios, como estantes, racks, armários de cozinha e closets, sejam mal projetados.

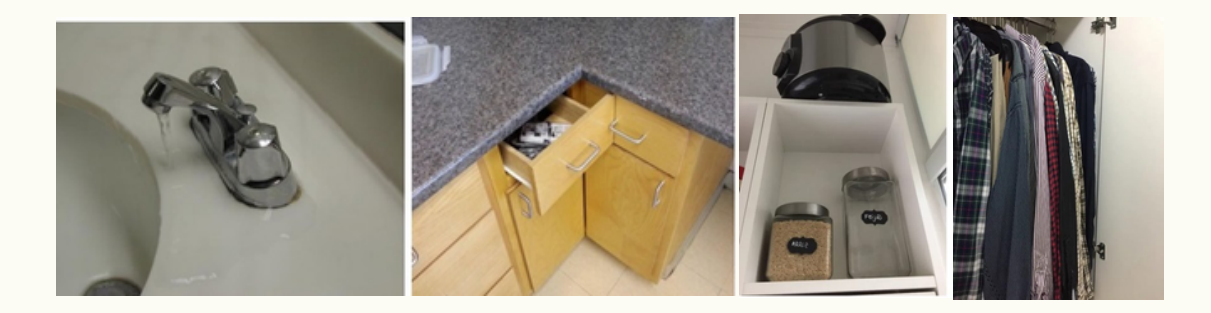

Uma torneira mal posicionada, ou uma gaveta que não cabe exatamente aquilo que o cliente precisava. A porta que bate no móvel, ou a altura da tomada que ficou ruim.

Detalhar os móveis e acessórios corretamente previne retrabalhos e dores de cabeça!

Isso tudo faz [parte](https://designpordentro.com.br/loja/produto/detalhamento-de-moveis/) do **DETALHAMENTO DE MÓVEIS.** E aqui, você vai aprender definitivamente todos os passos para **criar projetos** funcionais**,** com **detalhamentos a nível de execução**, o que vai garantir a você entregas melhores!

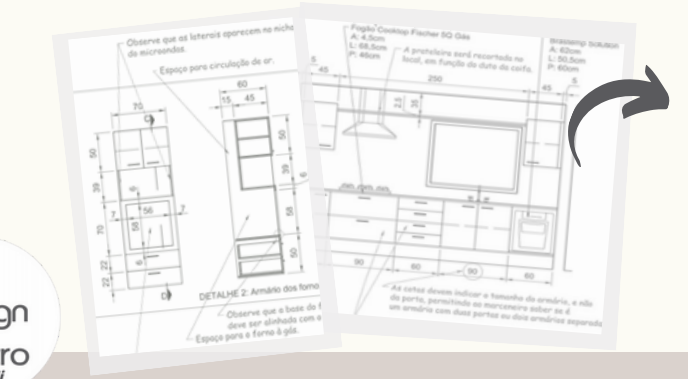

Você vai **projetar móveis** de forma que os executores compreendam claramente o seu projeto e executem o móvel sem erros, **economizando tempo e recursos.**

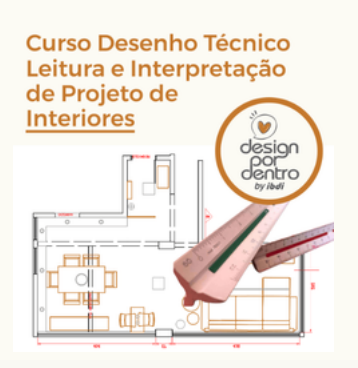

- 06 vídeo aulas
- E-book 72 pg. para download
- Exercícios para praticar o aprendizado

#### S COMPRE Formação em **Sketchup + Layout** 6 design ntrc

- 21 vídeo aulas
- Apostila para download
- Exercícios para praticar
- Bônus: Render- Kerkythea

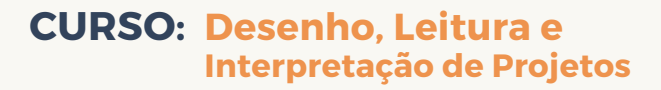

- Como Ler e Interpretar o Escalímetro
- Como Entender as Vistas Ortogonais
- Compreendendo e Interpretando a Planta Baixa, Cortes, Elevações e Vistas
- Compreendendo simbologias de projeto, convenções gráficas.

#### **CURSO: SketchUp + Layout**

- Modelagem desenho de Interiores de ambientes: paredes, piso, rebaixamento de gesso, etc
- Texturas e materiais de revestimentos aplicados
- Como utilizar bibliotecas e também modelar móveis e eletrodomésticos
- Como configurar e trabalhar com a reprodução de cenas
- Layout para apresentação de projetos 2D
- Como exportar o projeto e deixá-lo pronto para ser entregue ao cliente

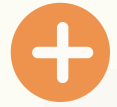

#### **CURSO: Detalhamento de Móveis**

- Detalhamento a nível de execução: planta baixa, vistas, cortes e detalhes voltado ao projeto de marcenaria.
- Materiais de revestimentos, acabamentos, ferragens e acessórios para Móveis
- Elaborar memoriais descritivos contendo todas as especificações do ambiente.
- Projetos completos de detalhamento de móveis de: cozinhas, Lavanderias, banheiros e lavabos, closets, Home Office e home theater.
- Receberá também projetos modelos

**[MATRICULE-SE](https://designpordentro.com.br/loja/produto/combo-projetista-de-moveis-sketchup/) AGORA[!](https://designpordentro.com.br/loja/produto/combo-projetista-de-moveis-sketchup/)**

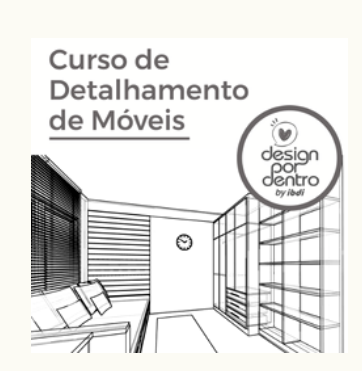

- 14 vídeo aulas
- 14 E-books para download
- Exercícios para praticar o aprendizado